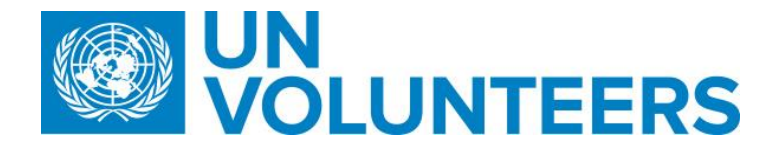

## **Transitional SOP**

## **Travel Arrangement (Overview)– Standard Operating Procedure**

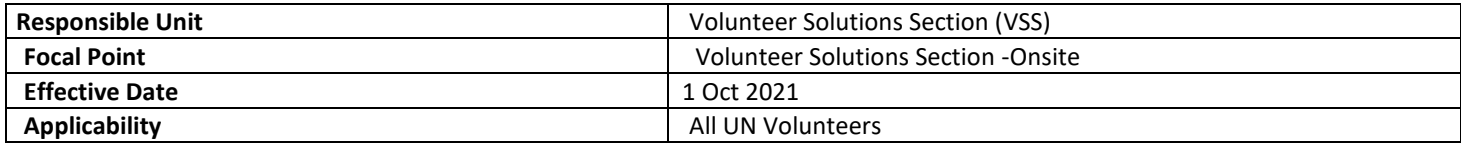

## **Processes specific to a workflow are indicated by the colors below.**

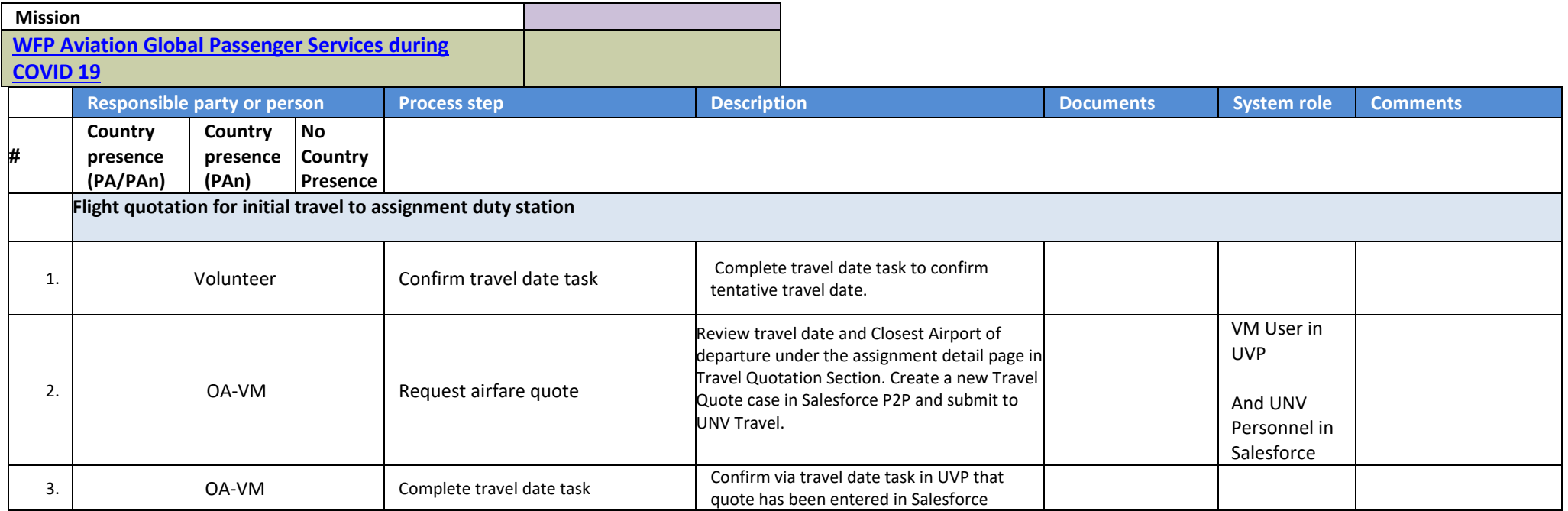

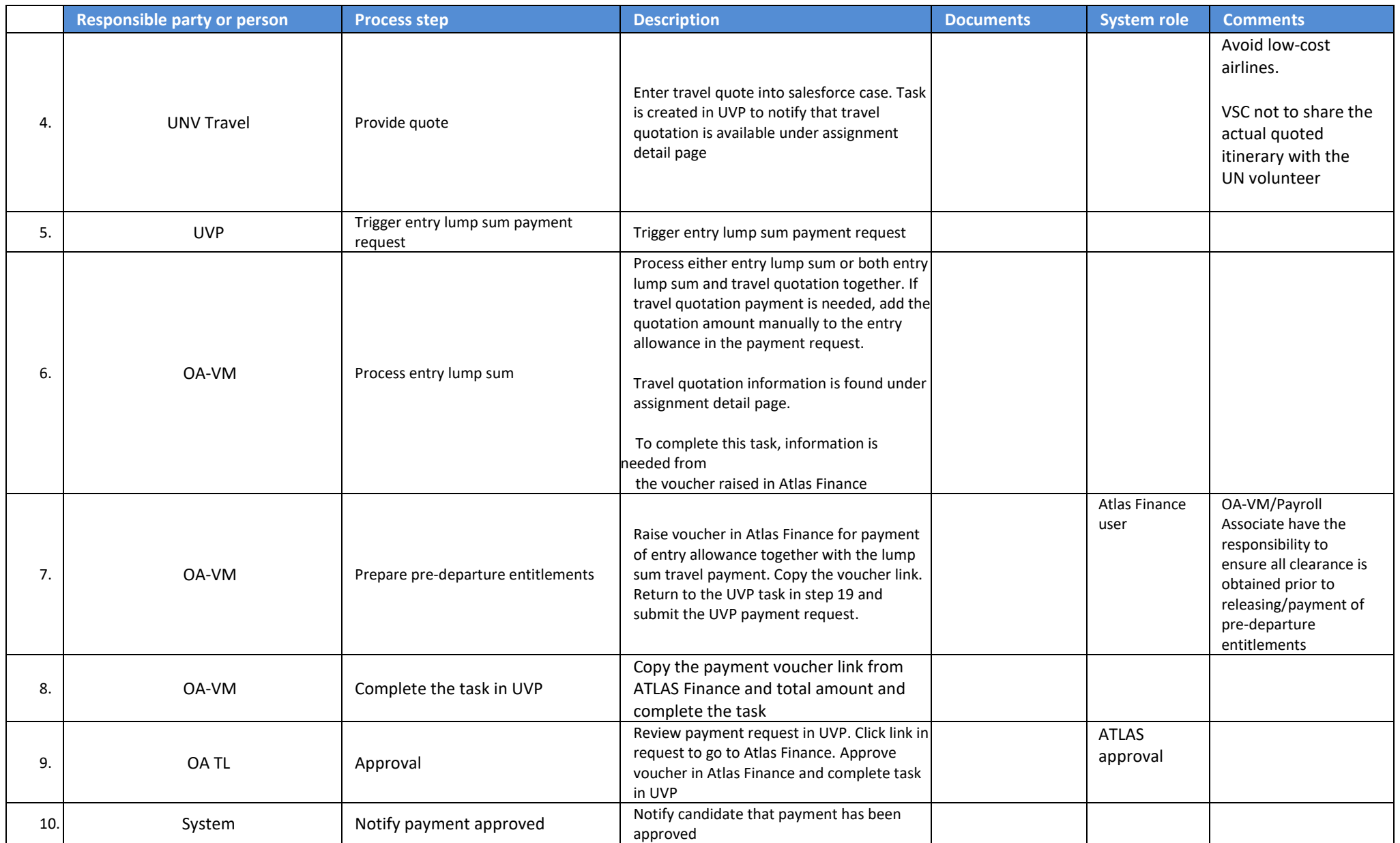

![](_page_2_Picture_198.jpeg)

![](_page_3_Picture_159.jpeg)

![](_page_4_Picture_222.jpeg)

![](_page_5_Picture_211.jpeg)

![](_page_6_Picture_141.jpeg)

![](_page_7_Picture_212.jpeg)

![](_page_8_Picture_130.jpeg)

![](_page_9_Picture_238.jpeg)

![](_page_10_Picture_249.jpeg)

![](_page_11_Picture_150.jpeg)

<span id="page-12-0"></span>![](_page_12_Picture_174.jpeg)

![](_page_13_Picture_112.jpeg)

![](_page_14_Picture_194.jpeg)

![](_page_15_Picture_179.jpeg)

![](_page_16_Picture_119.jpeg)

![](_page_17_Picture_138.jpeg)

![](_page_18_Picture_46.jpeg)

![](_page_19_Picture_139.jpeg)

![](_page_20_Picture_118.jpeg)

![](_page_21_Picture_229.jpeg)

## **Abbreviations**

**.**

CDA (HRS) - Capacity Development Associate

- GSSC Global Shared Services Centre (Copenhagen)
- GSSU Global Shared Services Unit (Kuala Lumpur)
- HRS Human Resource Section
- OA Operations Associate (VSC)
- OA TL Operations Associate Team Lead (VSC)
- PA Programme Assistant (Field unit)

RM - Regional ManagerSO - Support Officer

UVP – Unified Volunteering PlateformVSC – Volunteer Service Centre TL-CD (HRS) - Team Leader of Capacity Development Team TL-VSC - Team Leader of Volunteer Service Center UNDP CO - UNDP Country Office